*Conduction Shape Factors for Different Configurations Formulas...* 1/13

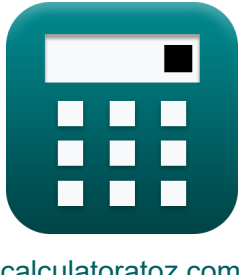

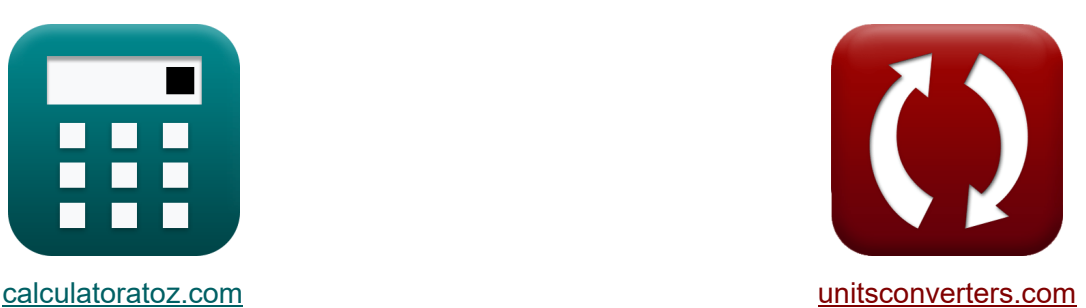

# **Leitungsformfaktoren für verschiedene Konfigurationen Formeln**

Beispiele!

[Rechner!](https://www.calculatoratoz.com/de) Beispiele! [Konvertierungen!](https://www.unitsconverters.com/de)

Lesezeichen **[calculatoratoz.com](https://www.calculatoratoz.com/de)**, **[unitsconverters.com](https://www.unitsconverters.com/de)**

Größte Abdeckung von Rechnern und wächst - **30.000+ Rechner!** Rechnen Sie mit einer anderen Einheit für jede Variable - **Eingebaute Einheitenumrechnung!**

Größte Sammlung von Maßen und Einheiten - **250+ Messungen!**

Fühlen Sie sich frei, dieses Dokument mit Ihren Freunden zu TEILEN!

*[Bitte hinterlassen Sie hier Ihr Rückkoppelung...](https://docs.google.com/forms/d/e/1FAIpQLSf4b4wDgl-KBPJGChMJCxFlqrHvFdmw4Z8WHDP7MoWEdk8QOw/viewform?usp=pp_url&entry.1491156970=Leitungsformfaktoren%20f%C3%BCr%20verschiedene%20Konfigurationen%20Formeln)*

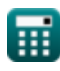

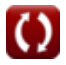

## **Liste von 21 Leitungsformfaktoren für verschiedene Konfigurationen Formeln**

## **Leitungsformfaktoren für verschiedene Konfigurationen**

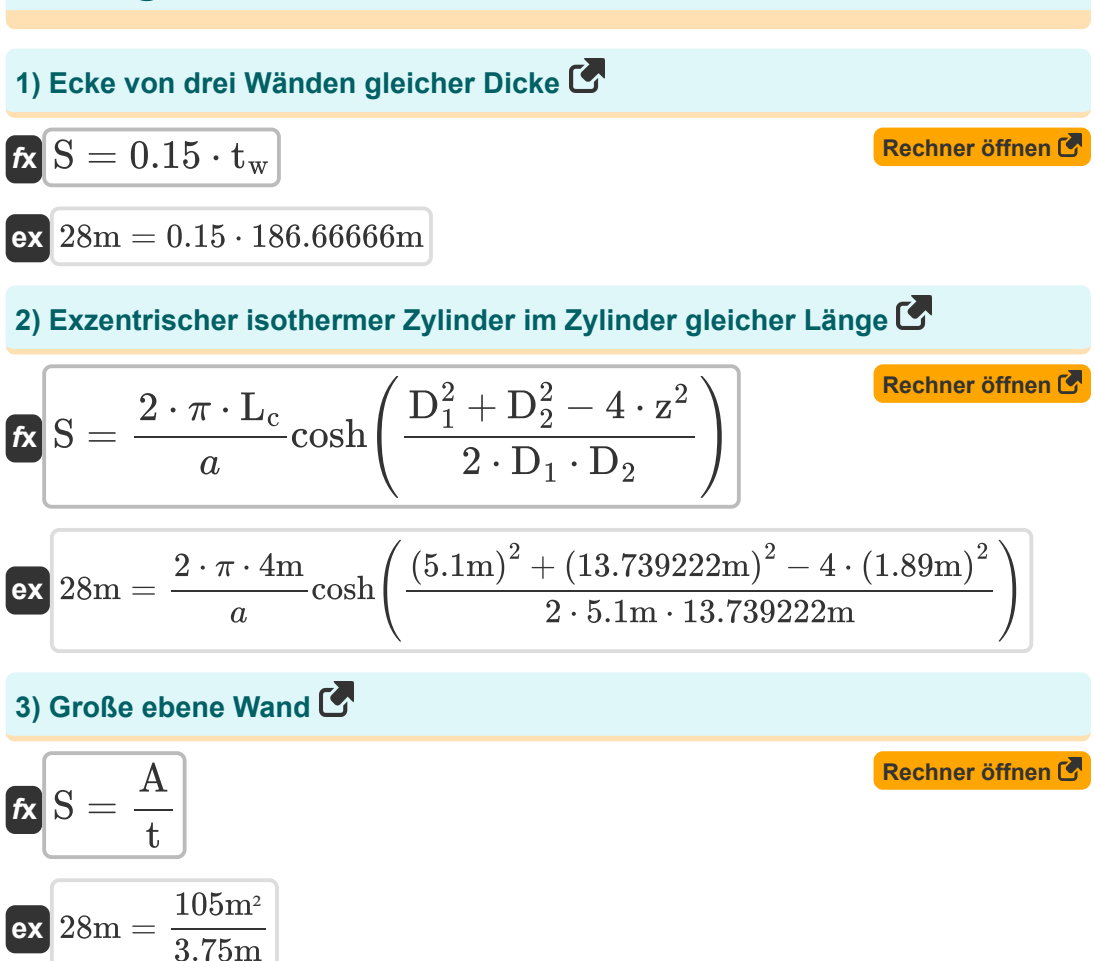

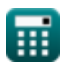

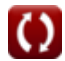

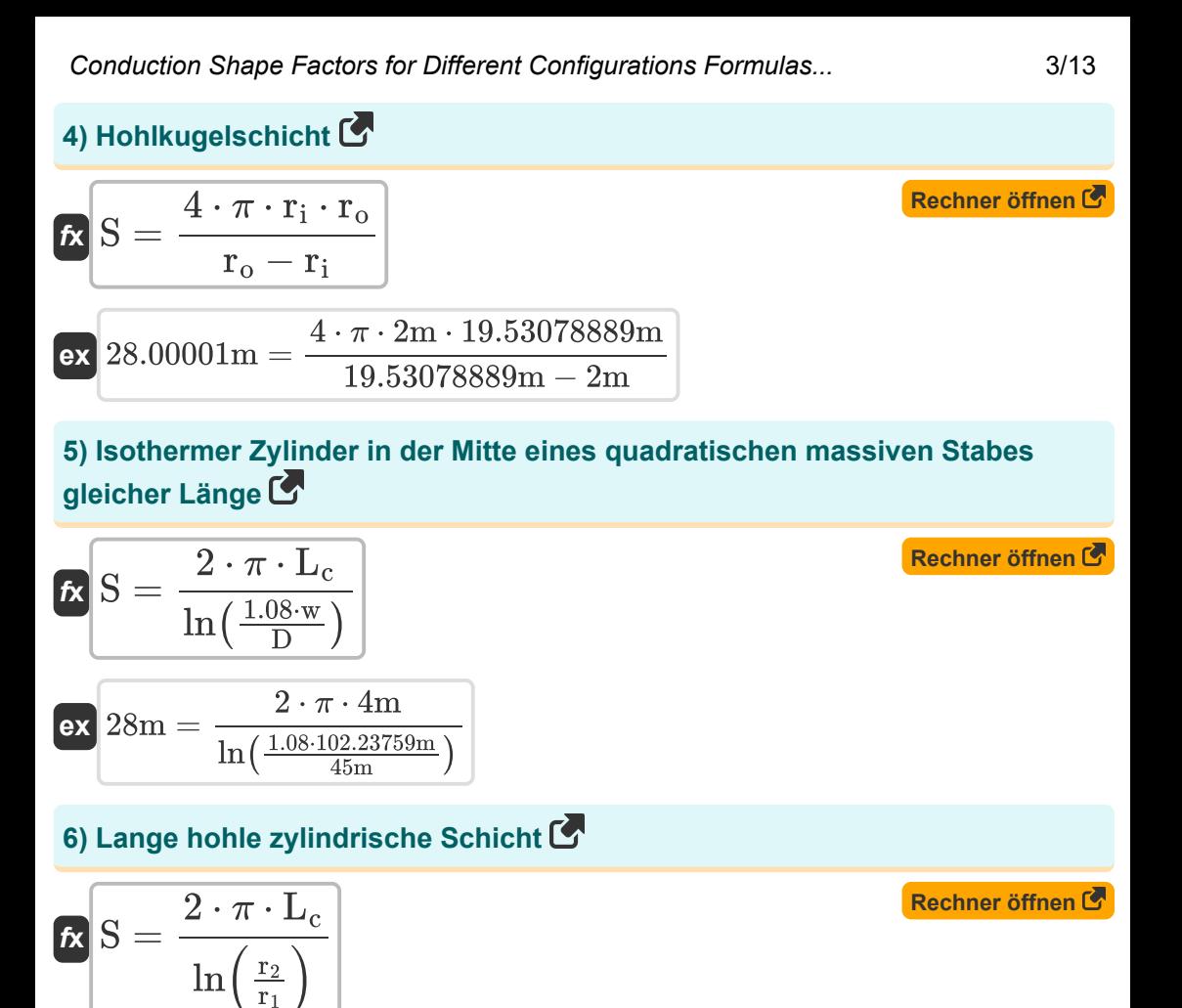

**7) Leitung durch die Kante zweier angrenzender Wände gleicher Dicke** 

$$
\kappa \boxed{\text{S} = 0.54 \cdot \text{L}_\text{w}}
$$

**ex** 28m =

**ex** 28m = 0.54 ⋅ 51.85185m

 $2 \cdot \pi \cdot 4m$ 

 $\ln\left(\frac{13.994934m}{5.7036m}\right)$ <del>5.994934m</del> )<br>5.7036m )

*Conduction Shape Factors for Different Configurations Formulas...* 4/13

**8) Quadratischer Strömungskanal mit einem Verhältnis von Breite zu b von mehrals 1.4**  $\bullet$ 

$$
\kappa S = \frac{2 \cdot \pi \cdot L_{pipe}}{0.93 \cdot \ln\left(0.948 \cdot \frac{w_{o1}}{w_{i1}}\right)}
$$
\n
$$
\exp\left[28m = \frac{2 \cdot \pi \cdot 0.10m}{0.93 \cdot \ln\left(0.948 \cdot \frac{3.241843149m}{3m}\right)}\right]
$$

**9) Quadratischer Strömungskanal mit einem Verhältnis von Breite zu b von weniger als 1,4** 

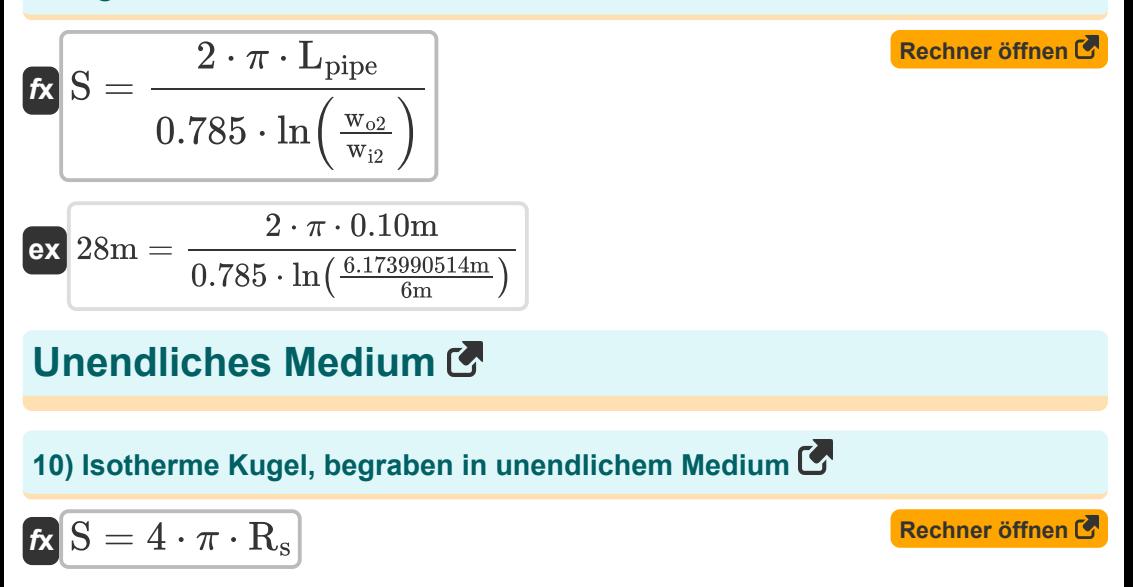

 $\boxed{\textbf{ex}}$  28m =  $4 \cdot \pi \cdot 2.228169 \text{m}$ 

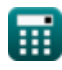

*Conduction Shape Factors for Different Configurations Formulas...* 5/13

#### **11) Isothermes Ellipsoid, vergraben in unendlichem Medium**

$$
\begin{array}{l} \mathbf{\hat{K}} \text{S} = \displaystyle \frac{4 \cdot \pi \cdot \text{a} \cdot \sqrt{1 - \frac{\text{b}}{\text{a}^2}}}{a \tanh \left(\sqrt{1 - \frac{\text{b}}{\text{a}^2}}\right)} \\\\ \mathbf{ex} \text{28m} = \displaystyle \frac{4 \cdot \pi \cdot 5.745084 \text{m} \cdot \sqrt{1 - \frac{0.80 \text{m}}{(5.745084 \text{m})^2}}}{a \tanh \left(\sqrt{1 - \frac{0.80 \text{m}}{(5.745084 \text{m})^2}}\right)} \end{array}
$$

## **12) Isothermischer Zylinder in der Mittelebene der unendlichen Wand**

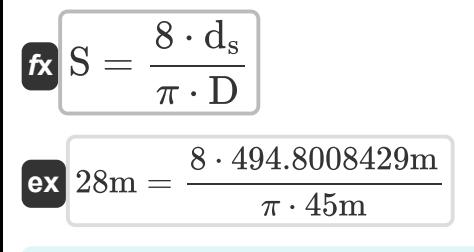

#### **13) Zwei parallele isothermische Zylinder, die in einem unendlichen Medium platziert sind**

$$
\begin{aligned} \mathbf{K} & \mathbf{S} = \frac{2 \cdot \pi \cdot L_{\text{c}}}{a} \text{cosh}\!\left(\frac{4 \cdot \text{d}^2 - D_1^2 - D_2^2}{2 \cdot D_1 \cdot D_2}\right) \end{aligned}
$$
\nex

\n
$$
28 \text{m} = \frac{2 \cdot \pi \cdot 4 \text{m}}{a} \text{cosh}\!\left(\frac{4 \cdot (10.1890145 \text{m})^2 - (5.1 \text{m})^2 - (13.739222 \text{m})^2}{2 \cdot 5.1 \text{m} \cdot 13.739222 \text{m}}\right)
$$

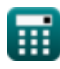

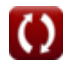

*Conduction Shape Factors for Different Configurations Formulas...* 6/13

**[Rechner öffnen](https://www.calculatoratoz.com/de/thin-rectangular-plate-buried-in-semi-infinite-medium-calculator/Calc-30812)** 

## **Halbunendliches Medium**

## **14) Dünne rechteckige Platte, vergraben in halbunendlichem Medium**

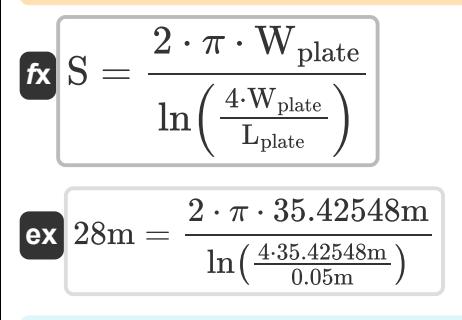

**15) Isotherme Kugel, die in einem halbunendlichen Medium vergraben ist und deren Oberfläche isoliert ist** 

$$
\begin{aligned} \mathbf{f} \times \begin{bmatrix} \mathbf{S} = \frac{2 \cdot \pi \cdot \mathbf{D}_{si}}{1 + \frac{0.25 \cdot \mathbf{D}_{si}}{d_s}} \\ \mathbf{ex} \end{bmatrix} \\ \mathbf{g} \times \begin{bmatrix} 28\text{m} = \frac{2 \cdot \pi \cdot 4.466395\text{m}}{1 + \frac{0.25 \cdot 4.466395\text{m}}{494.8008429\text{m}}} \end{bmatrix} \end{aligned}
$$

#### **16) Isotherme Kugel, vergraben in halbunendlichem Medium**

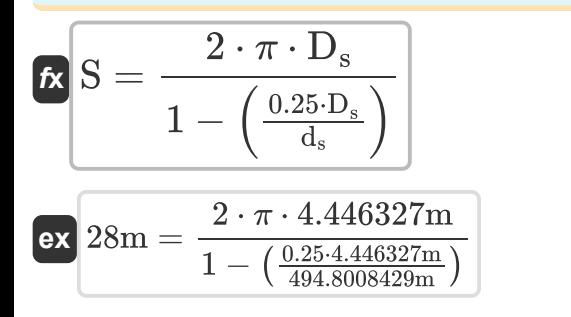

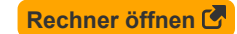

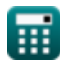

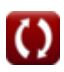

*Conduction Shape Factors for Different Configurations Formulas...* 7/13

#### **17) Isothermer Zylinder, vergraben in halbunendlichem Medium**

$$
\begin{aligned} \mathbf{K} & \mathbf{S}_1 = \frac{2 \cdot \pi \cdot L_c}{\ln\left(\frac{4 \cdot d_s}{D}\right)} \\ \mathbf{ex} & 6.642218\mathrm{m} = \frac{2 \cdot \pi \cdot 4\mathrm{m}}{\ln\left(\frac{4 \cdot 494.8008429\mathrm{m}}{45\mathrm{m}}\right)} \end{aligned}
$$

**18) Isothermes rechteckiges Parallelepiped, vergraben in halbunendlichem Medium** 

$$
\begin{array}{l|l} \hline \textbf{fs} & \textbf{Rechner\text{}}\textbf{6} \\\hline \textbf{S} = 1.685 \cdot \textbf{L}_{\text{pr}} \cdot \left(\log 10 \bigg(1 + \frac{\textbf{D}_{\text{ss}}}{\textbf{W}_{\text{pr}}}\bigg)\right)^{-0.59} \cdot \left(\frac{\textbf{D}_{\text{ss}}}{\textbf{H}}\right)^{-0.078} \\ \hline \end{array}
$$

$$
\textbf{ex} \left[ 28\text{m} = 1.685\cdot 7.0479\text{m}\cdot \left( \log 10 \bigg( 1 + \frac{8\text{m}}{11\text{m}} \bigg) \right)^{-0.59} \cdot \left( \frac{8\text{m}}{9\text{m}} \right)^{-0.078} \right]
$$

**19) Reihe gleichmäßig beabstandeter paralleler isothermer Zylinder, vergraben in halbunendlichem Medium** 

$$
\begin{aligned} \mathbf{f} \mathbf{x} \, \mathbf{S}_2 &= \frac{2 \cdot \pi \cdot L_c}{\ln\left(\frac{2 \cdot d}{\pi \cdot D} \cdot \sinh\left(\frac{2 \cdot \pi \cdot d_s}{d}\right)\right)} \\ \text{ex } 0.083085\text{m} &= \frac{2 \cdot \pi \cdot 4\text{m}}{\ln\left(\frac{2 \cdot 10.1890145\text{m}}{\pi \cdot 45\text{m}} \cdot \sinh\left(\frac{2 \cdot \pi \cdot 494.8008429\text{m}}{10.1890145\text{m}}\right)\right)} \end{aligned}
$$

**[Rechner öffnen](https://www.calculatoratoz.com/de/row-of-equally-spaced-parallel-isothermal-cylinders-buried-in-semi-infinite-medium-calculator/Calc-30725)** 

))

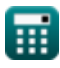

*Conduction Shape Factors for Different Configurations Formulas...* 8/13

## **20) Scheibe parallel zur Oberfläche in halbunendlichem Medium vergraben**

$$
\mathbf{K} \mathbf{S} = 4 \cdot \mathbf{D_d}
$$
 **Rechner**  $\mathbf{S} \mathbf{f}$ 

$$
\boxed{\text{ex}}\ \boxed{28\text{m} = 4\cdot 7\text{m}}
$$

## **21) Vertikaler isothermer Zylinder, vergraben in halbunendlichem Medium**

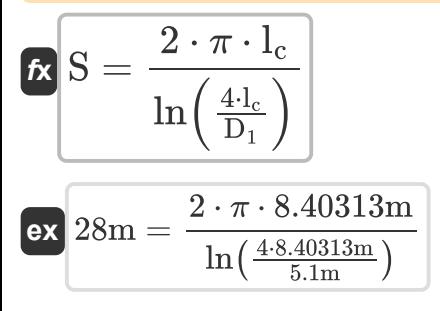

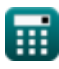

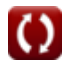

## **Verwendete Variablen**

- **a** Große Halbachse der Ellipse *(Meter)*
- **A** Querschnittsfläche *(Quadratmeter)*
- **b** Kleine Halbachse der Ellipse *(Meter)*
- **d** Abstand zwischen Zentren *(Meter)*
- **D** Durchmesser des Zylinders *(Meter)*
- **D<sup>1</sup>** Durchmesser von Zylinder 1 *(Meter)*
- **D<sup>2</sup>** Durchmesser von Zylinder 2 *(Meter)*
- **D<sup>d</sup>** Durchmesser der Scheibe *(Meter)*
- **d<sup>s</sup>** Abstand von der Oberfläche zum Mittelpunkt des Objekts *(Meter)*
- **D<sup>s</sup>** Durchmesser der Kugel *(Meter)*
- **Dsi** Durchmesser der isolierten Kugel *(Meter)*
- **Dss** Abstand von Oberfläche zu Oberfläche des Objekts *(Meter)*
- **H** Höhe des Parallelepipeds *(Meter)*
- **lc** Länge von Zylinder 1 *(Meter)*
- **L<sup>c</sup>** Länge des Zylinders *(Meter)*
- **Lpipe** Länge des Rohrs *(Meter)*
- **Lplate** Länge der Platte *(Meter)*
- **Lpr** Länge des Parallelepipeds *(Meter)*
- **L<sup>w</sup>** Länge der Wand *(Meter)*
- **r1** Innenradius des Zylinders *(Meter)*
- **r<sup>2</sup>** Außenradius des Zylinders *(Meter)*
- **ri** Innenradius *(Meter)*

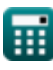

*Conduction Shape Factors for Different Configurations Formulas...* 10/13

- **r<sup>o</sup>** Außenradius *(Meter)*
- **R<sup>s</sup>** Radius der Kugel *(Meter)*
- **S** Leitungsformfaktor *(Meter)*
- **S<sup>1</sup>** Leitungsformfaktor 1 *(Meter)*
- **S<sup>2</sup>** Leitungsformfaktor 2 *(Meter)*
- **t** Dicke *(Meter)*
- **t<sup>w</sup>** Wandstärke *(Meter)*
- **w** Breite der Vierkantstange *(Meter)*
- **wi1** Innenbreite 1 *(Meter)*
- **wi2** Innenbreite 2 *(Meter)*
- **wo1** Außenbreite 1 *(Meter)*
- **wo2** Außenbreite 2 *(Meter)*
- **Wplate** Breite der Platte *(Meter)*
- **Wpr** Breite des Parallelepipeds *(Meter)*
- **z** Exzentrischer Abstand zwischen Objekten *(Meter)*

## **Konstanten, Funktionen, verwendete Messungen**

- Konstante: **pi**, 3.14159265358979323846264338327950288 *постоянная Архимеда*
- Funktion: **acosh**, acosh(Number) *Функция гиперболического косинуса — это функция, которая принимает на вход действительное число и возвращает угол, гиперболический косинус которого равен этому числу.*
- Funktion: **atanh**, atanh(Number) *Функция обратного гиперболического тангенса возвращает значение, гиперболический тангенс которого является числом.*
- Funktion: **cosh**, cosh(Number) *Гиперболический косинус — это математическая функция, которая определяется как отношение суммы показательных функций x и отрицательного x к 2.*
- Funktion: **ln**, ln(Number) *Натуральный логарифм, также известный как логарифм по основанию e, является обратной функцией натуральной показательной функции.*
- Funktion: **log10**, log10(Number)

*Десятичный логарифм, также известный как логарифм по основанию 10 или десятичный логарифм, представляет собой математическую функцию, обратную экспоненциальной функции.*

- Funktion: **sinh**, sinh(Number) *Гиперболическая функция синуса, также известная как функция sinh, представляет собой математическую функцию, которая определяется как гиперболический аналог функции синуса.*
- Funktion: **sqrt**, sqrt(Number) *Функция извлечения квадратного корня — это функция, которая принимает на вход неотрицательное число и возвращает квадратный корень из заданного входного числа.*

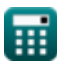

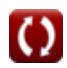

*Conduction Shape Factors for Different Configurations Formulas...* 12/13

- Funktion: **tanh**, tanh(Number) *Функция гиперболического тангенса (tanh) — это функция, которая определяется как отношение функции гиперболического синуса (sinh) к функции гиперболического косинуса (cosh).*
- Messung: **Länge** in Meter (m) *Länge Einheitenumrechnung*
- Messung: **Bereich** in Quadratmeter (m²) *Bereich Einheitenumrechnung*

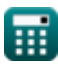

*Conduction Shape Factors for Different Configurations Formulas...* 13/13

## **Überprüfen Sie andere Formellisten**

- **Leitung im Zylinder Formeln**
- **Leitung in einer ebenen Wand Formeln**
- **Leitung in der Kugel Formeln**
- **Leitungsformfaktoren für verschiedene Konfigurationen**

#### **Formeln**

- **Andere Formen Formeln**
- **Stationä[re W](https://www.calculatoratoz.com/de/conduction-shape-factors-for-different-configurations-Calculators/CalcList-7343)ärmeleitung mit Wärmeerzeugung Formeln**
- **Transiente Wärmeleitung Formeln**

Fühlen Sie sich frei, dieses Dokument mit Ihren Freunden zu TEILEN!

### **PDF Verfügbar in**

[English](https://www.calculatoratoz.com/PDF/Nodes/7343/Conduction-shape-factors-for-different-configurations-Formulas_en.PDF) [Spanish](https://www.calculatoratoz.com/PDF/Nodes/7343/Conduction-shape-factors-for-different-configurations-Formulas_es.PDF) [French](https://www.calculatoratoz.com/PDF/Nodes/7343/Conduction-shape-factors-for-different-configurations-Formulas_fr.PDF) [German](https://www.calculatoratoz.com/PDF/Nodes/7343/Conduction-shape-factors-for-different-configurations-Formulas_de.PDF) [Russian](https://www.calculatoratoz.com/PDF/Nodes/7343/Conduction-shape-factors-for-different-configurations-Formulas_ru.PDF) [Italian](https://www.calculatoratoz.com/PDF/Nodes/7343/Conduction-shape-factors-for-different-configurations-Formulas_it.PDF) [Portuguese](https://www.calculatoratoz.com/PDF/Nodes/7343/Conduction-shape-factors-for-different-configurations-Formulas_pt.PDF) [Polish](https://www.calculatoratoz.com/PDF/Nodes/7343/Conduction-shape-factors-for-different-configurations-Formulas_pl.PDF) [Dutch](https://www.calculatoratoz.com/PDF/Nodes/7343/Conduction-shape-factors-for-different-configurations-Formulas_nl.PDF)

*3/15/2024 | 9:10:58 AM UTC [Bitte hinterlassen Sie hier Ihr Rückkoppelung...](https://docs.google.com/forms/d/e/1FAIpQLSf4b4wDgl-KBPJGChMJCxFlqrHvFdmw4Z8WHDP7MoWEdk8QOw/viewform?usp=pp_url&entry.1491156970=Leitungsformfaktoren%20f%C3%BCr%20verschiedene%20Konfigurationen%20Formeln)*